## **Oracle® Communications Network Charging and Control**

Diameter SY Interface Technical Guide Release 12.0.0

December 2017

## **Copyright**

Copyright © 2017, Oracle and/or its affiliates. All rights reserved.

This software and related documentation are provided under a license agreement containing restrictions on use and disclosure and are protected by intellectual property laws. Except as expressly permitted in your license agreement or allowed by law, you may not use, copy, reproduce, translate, broadcast, modify, license, transmit, distribute, exhibit, perform, publish, or display any part, in any form, or by any means. Reverse engineering, disassembly, or decompilation of this software, unless required by law for interoperability, is prohibited.

The information contained herein is subject to change without notice and is not warranted to be errorfree. If you find any errors, please report them to us in writing.

If this is software or related documentation that is delivered to the U.S. Government or anyone licensing it on behalf of the U.S. Government, then the following notice is applicable:

U.S. GOVERNMENT END USERS: Oracle programs, including any operating system, integrated software, any programs installed on the hardware, and/or documentation, delivered to U.S. Government end users are "commercial computer software" pursuant to the applicable Federal Acquisition Regulation and agency-specific supplemental regulations. As such, use, duplication, disclosure, modification, and adaptation of the programs, including any operating system, integrated software, any programs installed on the hardware, and/or documentation, shall be subject to license terms and license restrictions applicable to the programs. No other rights are granted to the U.S. Government.

This software or hardware is developed for general use in a variety of information management applications. It is not developed or intended for use in any inherently dangerous applications, including applications that may create a risk of personal injury. If you use this software or hardware in dangerous applications, then you shall be responsible to take all appropriate fail-safe, backup, redundancy, and other measures to ensure its safe use. Oracle Corporation and its affiliates disclaim any liability for any damages caused by use of this software or hardware in dangerous applications.

Oracle and Java are registered trademarks of Oracle and/or its affiliates. Other names may be trademarks of their respective owners.

Intel and Intel Xeon are trademarks or registered trademarks of Intel Corporation. All SPARC trademarks are used under license and are trademarks or registered trademarks of SPARC International, Inc. AMD, Opteron, the AMD logo, and the AMD Opteron logo are trademarks or registered trademarks of Advanced Micro Devices. UNIX is a registered trademark of The Open Group.

This software or hardware and documentation may provide access to or information about content, products, and services from third parties. Oracle Corporation and its affiliates are not responsible for and expressly disclaim all warranties of any kind with respect to third-party content, products, and services unless otherwise set forth in an applicable agreement between you and Oracle. Oracle Corporation and its affiliates will not be responsible for any loss, costs, or damages incurred due to your access to or use of third-party content, products, or services, except as set forth in an applicable agreement between you and Oracle.

## **Contents**

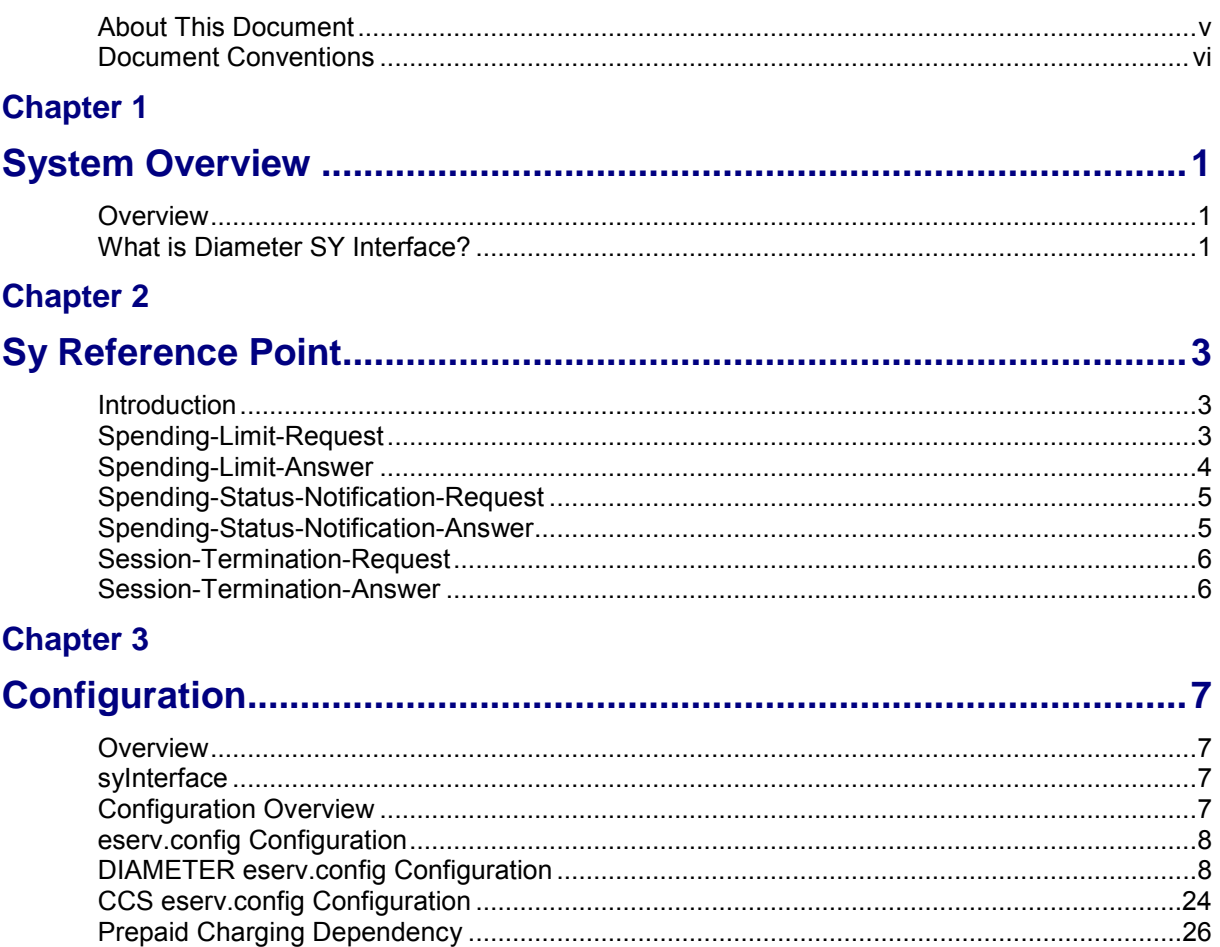

## **Chapter 4**

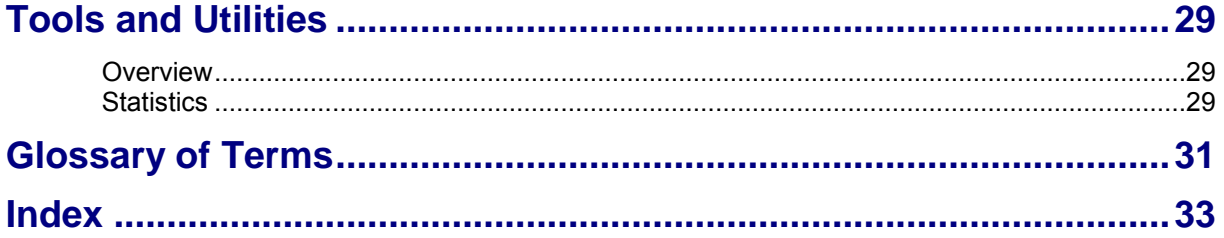

## <span id="page-4-0"></span>**About This Document**

#### **Scope**

The scope of this document includes all the information required to administer the Diameter SY Interface.

#### **Audience**

This guide is written primarily for system administrators and other personnel who administer the Diameter SY Interface. However, the overview sections of the document are useful to anyone requiring an introduction to the application.

#### **Prerequisites**

Although it is not a prerequisite to using this guide, familiarity with the target platform would be an advantage.

A solid understanding of Unix and a familiarity with IN concepts are an essential prerequisite for safely using the information contained in this technical guide. Attempting to install, remove, configure or otherwise alter the described system without the appropriate background skills, could cause damage to the system; including temporary or permanent incorrect operation, loss of service, and may render your system beyond recovery.

A familiarity with the Diameter protocol is also required. Refer to the following:

 Internet Engineering Task Force (IETF) specifications: RFC 3588 – Diameter Base Protocol

RFC 4006 – Diameter Credit-Control Application

RFC 4005 – Diameter Network Access Server Application

 3GPP TS 29.219 V14.1.0 (2017-03) - 3rd Generation Partnership Project; Technical Specification Group Core Network and Terminals; Policy and Charging Control: Spending Limit Reporting over Sy reference point (Release 14)

This manual describes system tasks that should only be carried out by suitably trained operators.

#### **Related Documents**

The following documents are related to this document:

- Advanced Control Services Technical Guide
- Charging Control Services Technical Guide
- Charging Control Services User's Guide
- Service Management System Technical Guide
- Service Management System User's Guide
- Service Logic Execution Environment Technical Guide
- Open Services Development User's and Technical Guide

## <span id="page-5-0"></span>**Document Conventions**

## **Typographical Conventions**

The following terms and typographical conventions are used in the Oracle Communications Network Charging and Control (NCC) documentation.

![](_page_5_Picture_107.jpeg)

Specialized terms and acronyms are defined in the glossary at the end of this guide.

Chapter 1 **System Overview** 

## <span id="page-6-4"></span><span id="page-6-2"></span><span id="page-6-1"></span><span id="page-6-0"></span>**Overview**

#### **Introduction**

This chapter provides a high-level overview of the application. It explains the basic functionality of the system and lists the main components.

It is not intended to advise on any specific Oracle Communications Network Charging and Control (NCC) network or service implications of the product.

#### **In this Chapter**

This chapter contains the following topics. [What is Diameter SY Interface?](#page-6-4) .................................................................................................... [1](#page-6-4)

## <span id="page-6-3"></span>**What is Diameter SY Interface?**

#### **Introduction**

The Diameter SY (DSY) Interface acts as the Sy reference point between an external Policy and Charging Rule Function (PCRF) and the OCS (Prepaid Charging).

#### **Features**

The following Command Codes specified in 3GPP TS 29.219 V14.1.0 (2017-03) are supported:

![](_page_6_Picture_120.jpeg)

# Chapter 2 **Sy Reference Point**

## <span id="page-8-2"></span><span id="page-8-1"></span><span id="page-8-0"></span>**Introduction**

This section illustrates the architecture involved to facilitate the Sy Reference Point functionality.

## <span id="page-8-3"></span>**Spending-Limit-Request**

An Initial Spending Limit Request (SLR) shall be used by the PCRF to request the status of policy counters available at the OCS, and to subscribe to updates of policy counters by the OCS.

![](_page_8_Figure_5.jpeg)

An Intermediate SLR shall be used by the PCRF to resubscribe to the policy counters provided by the OCS.

![](_page_9_Figure_2.jpeg)

## <span id="page-9-0"></span>**Spending-Limit-Answer**

The Spending-Limit-Answer message is sent by the OCS to the PCRF as the result of the Initial or Intermediate Spending Limit Report Request procedure. The content of the SLA will contain a Policy-Counter-Status-Report AVP ( 2903 ).

## <span id="page-10-0"></span>**Spending-Status-Notification-Request**

The SNR procedure shall be used by the OCS to notify the PCRF of changes in the status of subscribed policy counter(s).

![](_page_10_Figure_3.jpeg)

## <span id="page-10-1"></span>**Spending-Status-Notification-Answer**

The SNA command is sent by the PCRF to the OCS as part of the Spending Limit Report procedure.

## <span id="page-11-0"></span>**Session-Termination-Request**

The STR command is sent by the PCRF to the OCS as part of the Final Spending Limit Report Request procedure. The command will unsubscribe from all policy counter(s) belonging to the Diameter session and terminate the session.

![](_page_11_Figure_3.jpeg)

## <span id="page-11-1"></span>**Session-Termination-Answer**

The STA command is sent by the OCS to the PCRF as part of the Final Spending Limit Report procedure.

# Chapter 3 **Configuration**

## <span id="page-12-5"></span><span id="page-12-2"></span><span id="page-12-1"></span><span id="page-12-0"></span>**Overview**

#### **Introduction**

This chapter explains the process which runs automatically as part of the application. This process is started automatically by the SLEE

#### **In this chapter**

This chapter contains the following topics.

![](_page_12_Picture_124.jpeg)

## <span id="page-12-3"></span>**syInterface**

The syInterface executable is a SLEE interface which converts between Diameter messages to enable a Diameter client to communicate with a Policy PCRF.

## <span id="page-12-4"></span>**Configuration Overview**

#### **Introduction**

The following configuration is delivered as part of the full package installation. The configuration delivered represents the minimum required to safely establish a running instance following a new installation.

The configuration needs to be applied manually for patch installations when the full package is older than 12.0.0.

## <span id="page-13-2"></span>**Configuration Components**

The syInterface is configured by the following components directly on the host machine using command tools.

![](_page_13_Picture_175.jpeg)

## <span id="page-13-0"></span>**eserv.config Configuration**

#### **Introduction**

The **eserv.config** file is a shared configuration file, from which many applications read their configuration. Each node machine (SMS, SLC, and VWS) has its own version of this configuration file, containing configuration relevant to that machine. The **eserv.config** file contains different sections; each application reads the sections of the file that contains data relevant to it.

The **eserv.config** file is located in the **/IN/service\_packages/** directory.

## <span id="page-13-1"></span>**DIAMETER eserv.config Configuration**

#### **SYDefaults eserv.config Section**

SYDefaults is a sub-section of the DIAMETER section.

These are the global values used by all DSY services.

### **Example SY Default Configuration**

```
DIAMETER = { 
   SYDefaults = { oracleUserAndPassword = "/@SCP"
       sleeServiceKey = 1243 
      sleeTimeout = 15 
      tcc = 0 }
}
```
## **Parameters**

Refer to Charging Control Services Technical Guide.

oracleUserAndPassword

![](_page_14_Picture_195.jpeg)

#### sleeServiceKey

![](_page_14_Picture_196.jpeg)

#### sleeTimeOut

![](_page_14_Picture_197.jpeg)

## **Minimum SY Default Configuration**

None

#### **SYInstances eserv.config Section**

SYInstances is a sub-section of the DIAMETER section.

#### **Example SYInstances Configuration**

Here is an example SYInstance section in the DIAMETER configuration.

```
DIAMETER = { 
    SYInstances = [ 
       { 
              instanceName = "syIf" # Must be defined 
              scheme = "SyScheme" # Must match an entry "PeerSchemes" 
              originHostMustBeFQDN = true 
              invalidMessageSequenceResultCode = 5012 
              systemErrorResultCode = 5012 
              snrClientTimeout = 30 
              snrMaxRetry = 1 
       } 
    ]# End of SYInstances sections
```
} # End of DIAMETER section

#### **Parameters**

Refer to Charging Control Services Technical Guide.

![](_page_15_Picture_161.jpeg)

#### originHostMustBeFQDN

![](_page_16_Picture_201.jpeg)

#### **Chapter 3**

```
snrMaxRetry
```
![](_page_17_Picture_153.jpeg)

#### **Minimum SYInstances section**

Here is the minimum required SYInstances section of the DIAMETER configuration in the eserv.config file:

```
DIAMETER = { 
    SYInstances = [ 
      \{ instanceName = "syIf" # Must be defined 
              scheme = "SyScheme" # Must match an entry "PeerSchemes" 
       } 
    ] # End of SYInstances sections 
} # End of DIAMETER section
```
#### **Services eserv.config Section**

Services is a sub-section of the SYInstances section.

#### **Example Services Configuration**

Here is an example Services section in the SYInstances configuration.

```
DIAMETER = { 
    SYInstances = { 
       Services = [ 
             ...
 {
                    serviceIdentifier = "SLR" 
                    serviceName = "SLRService" 
                    sleeServiceKey = 1240 
                   sleeTimeout = 15
                   tcc = 0 } 
       ] # End of Services section 
    } # End of SYInstances sections 
} # End of DIAMETER section
```
## **Parameters**

Refer to Charging Control Services Technical Guide.

serviceIdentifier

![](_page_18_Picture_200.jpeg)

#### serviceName

![](_page_18_Picture_201.jpeg)

#### sleeServiceKey

![](_page_18_Picture_202.jpeg)

### sleeTimeout

![](_page_18_Picture_203.jpeg)

![](_page_19_Picture_168.jpeg)

#### **Minimum Services section**

DIAMETER = {

Here is the minimum required Services section of the SYInstances configuration in the eserv.config file:

```
 SYInstances = { 
          Services = [ 
                { 
                    serviceIdentifier = "SLR" 
                    serviceName = "SLRService" 
                   sleeServiceKey = 1240 # Must match the Dsy SLR service key in SLEE.cfg
 } 
                { 
                    serviceIdentifier = "FSLR"
                    serviceName = "FSLRService" 
                    sleeServiceKey = 1241 # Must match the Dsy_FSLR service key in SLEE.cfg 
  } 
\left\{ \begin{array}{cc} 0 & 0 & 0 \\ 0 & 0 & 0 \\ 0 & 0 & 0 \\ 0 & 0 & 0 \\ 0 & 0 & 0 \\ 0 & 0 & 0 \\ 0 & 0 & 0 \\ 0 & 0 & 0 \\ 0 & 0 & 0 \\ 0 & 0 & 0 \\ 0 & 0 & 0 \\ 0 & 0 & 0 \\ 0 & 0 & 0 & 0 \\ 0 & 0 & 0 & 0 \\ 0 & 0 & 0 & 0 \\ 0 & 0 & 0 & 0 & 0 \\ 0 & 0 & 0 & 0 & 0 \\ 0 & 0 & 0 & 0 & 0 \\ 0 & 0 & 0 & 0 & 0 \\ 0 & 0 serviceIdentifier = "SNR"
                     serviceName = "SNRService" 
                     sleeServiceKey = 1242 # Must match the Dsy_SNR service key in SLEE.cfg 
 } 
          ] # End of Services section 
      } # End of SYInstances sections 
} # End of DIAMETER section
```
#### **DiameterServer eserv.config Section**

DiameterServer is a sub-section of the SYInstances section.

#### **Example DiameterServer Configuration**

Here is an example DiameterServer section in the SYInstances configuration.

```
DIAMETER = { 
    SYInstances = { 
       DiameterServer = { 
              protocol = "both" 
              sctpListenPort = "3869" 
               tcpListenPort = "3869" 
              tcpBindAddress = "192.168.1.1"
```

```
 sctpBindAddress = "192.168.1.2" 
              localOriginHost = "dsy.realm3.oracle.com" 
              localOriginRealm = "realm3.oracle.com" 
              productName = "Sy Interface" 
             vendorId = 16247
              duplicateTime = 240 
              connectionTimeout = 30 
              watchdogPeriod = 30 
              inBufferSize = 16384 
              outBufferSize = 16384 
              sendOriginStateId = false 
             sessionLimit = 0 throttleLimitError = 3004 
              overLimitError = 3004 
              counterLogInterval = 0 
              throttleThreshold = 100 
              throttleInterval = 100 
              sendAbortOnSessionTimeout = true 
              sessionFallbackTcc = 0 
       } # End of DiameterServer section 
    } # End of SYInstances sections 
} # End of DIAMETER section
```
#### **Parameters**

Refer to Charging Control Services Technical Guide.

connectionTimeout

![](_page_20_Picture_186.jpeg)

#### counterLogInterval

![](_page_20_Picture_187.jpeg)

#### **Chapter 3**

#### duplicateTime

![](_page_21_Picture_210.jpeg)

#### inBufferSize

![](_page_21_Picture_211.jpeg)

#### localOriginHost

![](_page_21_Picture_212.jpeg)

#### localOriginRealm

![](_page_21_Picture_213.jpeg)

#### outBufferSize

![](_page_21_Picture_214.jpeg)

16 Diameter SY Interface Technical Guide

![](_page_22_Picture_208.jpeg)

#### overLimitError

![](_page_22_Picture_209.jpeg)

#### productName

![](_page_22_Picture_210.jpeg)

### protocol

![](_page_22_Picture_211.jpeg)

#### sctpBindAddress

![](_page_22_Picture_212.jpeg)

#### **Notes:**

**Example:** sctpBindAddress = "192.168.1.2"

#### sctpListenPort

![](_page_23_Picture_201.jpeg)

#### sendAbortOnSessionTimeout

![](_page_23_Picture_202.jpeg)

#### sendOriginStateId

![](_page_23_Picture_203.jpeg)

#### sessionFallbackTcc

![](_page_23_Picture_204.jpeg)

#### sessionLimit

![](_page_24_Picture_213.jpeg)

#### tcpBindAddress

![](_page_24_Picture_214.jpeg)

#### tcpListenPort

![](_page_24_Picture_215.jpeg)

#### throttleLimitError

![](_page_24_Picture_216.jpeg)

#### throttleInterval

![](_page_24_Picture_217.jpeg)

#### **Chapter 3**

![](_page_25_Picture_195.jpeg)

#### throttleThreshold

![](_page_25_Picture_196.jpeg)

#### vendorId

![](_page_25_Picture_197.jpeg)

#### watchdogPeriod

![](_page_25_Picture_198.jpeg)

### **Minimum DiameterServer section**

Here is the minimum required DiameterServer section of the DIAMETER configuration in the eserv.config file.

DIAMETER = {

```
 SYInstances = { 
       ...
       DiameterServer = { 
             tcpListenPort = "3869" # Default is 3869 
              sctpListenPort = "3869" # Default is 3869 
              localOriginHost = "host.realm" # must match target environment 
              localOriginRealm = "realm" # must match target environment 
       }
    } # End of SYInstances 
} # End of DIAMETER
```
#### **PeerSchemes eserv.config Section**

PeerSchemes is a sub-section of the DIAMETER section.

### **Example PeerSchemes Configuration**

Here is an example PeerSchemes section in the DIAMETER configuration on the SLC.

```
DIAMETER = { 
PeerSchemes = [ 
     { 
    schemeName = "SyScheme"
     } # End of SyScheme
] # End of PeerSchemes section 
} # End of DIAMETER section
```
### **Parameters**

Refer to Charging Control Services Technical Guide.

schemeName

![](_page_26_Picture_140.jpeg)

### **Minimum PeerSchemes section**

Here is the minimum required PeerSchemes section of the DIAMETER configuration in the eserv.config file.

DIAMETER = {

```
Chapter 3
```

```
 PeerSchemes = [ 
      ... 
      {
         schemeName = "SyScheme" # Must match the SyInstances.scheme 
      }
   ]
} # End of DIAMETER section
```
### **Peers eserv.config Section**

Peers is a sub-section of the PeerSchemes section.

### **Example PeerSchemes Configuration**

Here is an example Peers section in the PeersScheme configuration on the SLC.

```
DIAMETER = { 
    PeerSchemes = [ 
       ... 
      Peers = [ 
          { 
             name = "host1" 
             permittedOriginHosts = [
                    "host1.realm1.oracle.com" 
 ]
             RemoteAddresses = [ 
                    "192.168.1.10" 
 ]
             netmaskBits = 32 
             netmask6Bits = 128 
             permittedInstances = 0 
             reqSctpInboundStreams = 8 
             reqSctpOutboundStreams = 8 
 } 
       ] # End of Peers 
    ] # End of PeerSchemes section
```
## **Parameters**

Refer to Charging Control Services Technical Guide.

netmaskBits

![](_page_27_Picture_156.jpeg)

#### netmask6Bits

![](_page_28_Picture_193.jpeg)

#### permittedInstances

![](_page_28_Picture_194.jpeg)

#### permittedOriginHosts

![](_page_28_Picture_195.jpeg)

#### RemoteAddresses

![](_page_28_Picture_196.jpeg)

#### <span id="page-29-1"></span>**Chapter 3**

#### reqSctpInboundStreams

![](_page_29_Picture_177.jpeg)

#### reqSctpOutboundStreams

![](_page_29_Picture_178.jpeg)

#### **Minimum PeerSchemes section**

None

## <span id="page-29-0"></span>**CCS eserv.config Configuration**

The **eserv.config** file must be configured to integrate with the Prepaid Charging product. The minimum configuration required is as follows:

#### **ccsServiceLibrary eserv.config Section**

```
CCS = \{ ... 
    ccsServiceLibrary = { 
        ... 
        ccsPluginExtend = [ 
        ... 
\{ library = "libsyCcsSvcExtra.so" 
              handleName = "Dsy SLR" # must match service in slee.cfg
 } 
\{ library = "libsyCcsSvcExtra.so" 
              handleName = "Dsy FSLR" # must match service in slee.cfg
 } 
        ] 
    }
} # End of CCS
```
### <span id="page-30-0"></span>**Parameters**

Refer to Charging Control Services Technical Guide.

### **ccsMacroNodes eserv.config Section**

```
CCS = \{ ... 
     ccsMacroNodes = { 
         ... 
         syIfServiceKey = 1243 
     } 
} # End of CCS
```
### **Parameters**

Refer to Charging Control Services Technical Guide.

syIfServiceKey

![](_page_30_Picture_151.jpeg)

## **SLEE.cfg Configuration**

The SLEE configuration file is located at /IN/service\_packages/SLEE/etc/SLEE.cfg..

The SLEE.cfg file must be configured to enable the interface to work. The minimum configuration required is as follows:

```
INTERFACE=syIf syInterface.sh /IN/service_packages/DSY/bin EVENT 
SERVICEKEY=INTEGER 1240 Dsy_SLR 
SERVICEKEY=INTEGER 1241 Dsy_FSLR 
SERVICEKEY=INTEGER 1242 Dsy_SNR 
SERVICEKEY=INTEGER 1243 sylf
SERVICE=Dsy_SLR 1 slee_acs Dsy_SLR # must match SLRService key in eserv.config 
SERVICE=Dsy<sup>FSLR</sup> 1 slee acs Dsy FSLR # must match FSLRService key in eserv.config
SERVICE=Dsy<sup>-</sup>SNR 1 slee acs Dsy<sup>-</sup>SNR # must match SNRService key in eserv.config
```
Note: It is essential for the correct operation of this application that the SLEE Interface type is always set to EVENT.

### **acs.conf Configuration**

The ACS configuration file is located at /IN/service\_packages/ACS/etc/acs.conf.

<span id="page-31-2"></span>The acs.conf file must be configured to enable the services. The minimum configuration required is as follows:

```
ServiceEntry (Dsy_SLR,ccsSvcLibrary.so) # must match Dsy_SLR service in SLEE.cfg 
ServiceEntry (Dsy_FSLR,ccsSvcLibrary.so) # must match Dsy_SLR service in SLEE.cfg
ServiceEntry (Dsy_SNR,ccsSvcLibrary.so) # must match Dsy_SLR service in SLEE.cfg
```
## <span id="page-31-0"></span>**Prepaid Charging Dependency**

#### **Overview**

Subscriber balances and their association to a policy counter is a feature of Prepaid Charging (CCS), the DSY Interface mediates between the Diameter network and the Prepaid Charging Platform it is part of.

For example a Subscriber-Limit-Request message requires a session to be created on the VWS node detailing the subscribed policy counters and engages the VWS to initiate Spending-Status-Notification-Requests to be sent when a balance impact occurs triggering a policy counter change. The framework required to implement the requirement belongs to CCS, therefore the DSY Interface has a dependency on the CCS components listed in the following sections.

Further detailed information on each component can be found in the CCS technical guide.

## <span id="page-31-1"></span>**Feature Nodes**

Each operation SLR, STA, SNR will be implemented by a feature node within a control plan invoked by the DSY Interface.

#### **Spending-Limit-Request**

This node will create the session and associate the policy counters.

The result of the node will be a Spending-Limit-Answer containing a Policy-Counter-Status-Report.

The same node can be used for both initial and intermediate SLR messages.

#### **Final-Spending-Limit-Request**

This node implements the Session-Termination-Request. The result of the node is a Session-Termination-Answer.

#### **Spending-Status-Notification-Request**

This node implements the SNR. It will take a notification from the beServiceTrigger though the OSD service interface following a balance impact action. The DSY interface can then send a Spending-Status-Notification-Request.

## **Global Capabilities**

For each Service created in SLEE.cfg a capability entry is required in CCS Service Capability tab.

![](_page_32_Picture_28.jpeg)

## **Product Type Control Plans**

For each capability created, an association to a control plan to be executed needs to be added per Product Type.

![](_page_32_Picture_29.jpeg)

### **Open Services Development**

For SNR operations where the control plan is triggered through the OSD service, it is recommended that the "Service to Invoke" is aligned to the "Dsy\_SNR" service handle in the Operation Set tab.

![](_page_33_Picture_26.jpeg)

And the Control Plan is associated to the Operation Set in the Operations tab.

![](_page_33_Picture_27.jpeg)

# Chapter 4 **Tools and Utilities**

## <span id="page-34-4"></span><span id="page-34-2"></span><span id="page-34-1"></span><span id="page-34-0"></span>**Overview**

#### **Introduction**

This chapter explains the tools and utilities that are available.

### **In this chapter**

This chapter contains the following topics.

![](_page_34_Picture_160.jpeg)

## <span id="page-34-3"></span>**Statistics**

#### **syInterface Statistics**

The following table describes the statistics that the syInterface can generate.

![](_page_34_Picture_161.jpeg)

![](_page_35_Picture_35.jpeg)

## <span id="page-36-0"></span>**Glossary of Terms**

## **AAA**

Authentication, Authorization, and Accounting. Specified in Diameter RFC 3588.

## **ACS**

Advanced Control Services configuration platform.

### **AVP**

Attribute Value Pair, used in Diameter to represent properties of a particular request or answer.

### **CCS**

1) Charging Control Services component.

2) Common Channel Signalling. A signalling system used in telephone networks that separates signalling information from user data.

#### **Diameter**

A feature rich AAA protocol. Utilises SCTP and TCP transports.

#### **DTMF**

Dual Tone Multi-Frequency - system used by touch tone telephones where one high and one low frequency, or tone, is assigned to each touch tone button on the phone.

#### **IN**

Intelligent Network

### **IP**

1) Internet Protocol

2) Intelligent Peripheral - This is a node in an Intelligent Network containing a Specialized Resource Function (SRF).

#### **IP address**

Internet Protocol Address - network address of a card on a computer.

### **SCP**

Service Control Point. Also known as SLC.

### **SCTP**

Stream Control Transmission Protocol. A transport-layer protocol analogous to the TCP or User Datagram Protocol (UDP). SCTP provides some similar services as TCP (reliable, in-sequence transport of messages with congestion control) but adds high availability.

### **Session**

Diameter exchange relating to a particular user or subscriber access to a provided service (for example, a telephone call).

#### **SLC**

Service Logic Controller (formerly UAS).

#### **SLEE**

Service Logic Execution Environment

#### **SMS**

Depending on context, can be:

- Service Management System hardware platform
- Short Message Service
- Service Management System platform
- NCC Service Management System application

#### **SRF**

Specialized Resource Function – This is a node on an IN which can connect to both the SSP and the SLC and delivers additional special resources into the call, mostly related to voice data, for example play voice announcements or collect DTMF tones from the user. Can be present on an SSP or an Intelligent Peripheral (IP).

#### **SSP**

Service Switching Point

#### **STA**

Session message: Session-Termination Answer

#### **STR**

Session message: Session-Termination Request

### **TCP**

Transmission Control Protocol. This is a reliable octet streaming protocol used by the majority of applications on the Internet. It provides a connection-oriented, full-duplex, point to point service between hosts.

#### **VWS**

Oracle Voucher and Wallet Server (formerly UBE).

## <span id="page-38-0"></span>**Index**

## **A**

AAA • 31 About This Document • v  $ACS \cdot 31$ acs.conf Configuration • 25 Audience • v AVP • 31

## **C**

 $CCS \cdot 31$ CCS eserv.config Configuration • 24 ccsMacroNodes eserv.config Section • 25 ccsServiceLibrary eserv.config Section • 24 Configuration • 7 Configuration Components • 8 Configuration Overview • 7 connectionTimeout • 15 Copyright • ii counterLogInterval • 15

## **D**

Diameter • 31 DIAMETER eserv.config Configuration • 8 DiameterServer eserv.config Section • 14 Document Conventions • vi DTMF • 31 duplicateTime • 16

## **E**

eserv.config Configuration • 8 Example DiameterServer Configuration • 14 Example PeerSchemes Configuration • 21, 22 Example Services Configuration • 12 Example SY Default Configuration • 8 Example SYInstances Configuration • 10

## **F**

Feature Nodes • 26 Features • 1 Final-Spending-Limit-Request • 26

## **G**

Global Capabilities • 27

### **I**

IN • 31 inBufferSize • 16 instanceName • 10 Introduction • 1, 3, 7, 8 invalidMessageSequenceResultCode • 11 IP • 31 IP address • 31

## **L**

localOriginHost • 16 localOriginRealm • 16

### **M**

Minimum DiameterServer section • 20 Minimum PeerSchemes section • 21, 24 Minimum Services section • 14 Minimum SY Default Configuration • 10 Minimum SYInstances section • 12

## **N**

netmask6Bits • 23 netmaskBits • 22

### **O**

Open Services Development • 28 oracleUserAndPassword • 9 originHostMustBeFQDN • 11 outBufferSize • 16 overLimitError • 17 Overview • 1, 7, 26, 29

## **P**

Parameters • 9, 10, 13, 15, 21, 22, 25 Peers eserv.config Section • 22 PeerSchemes eserv.config Section • 21 permittedInstances • 23 permittedOriginHosts • 23 Prepaid Charging Dependency • 26 Prerequisites • v Product Type Control Plans • 27 productName • 17 protocol • 17

## **R**

Related Documents • v RemoteAddresses • 23 reqSctpInboundStreams • 24 reqSctpOutboundStreams • 24

## **S**

scheme • 10 schemeName • 21 Scope • v  $SCP \cdot 31$ SCTP • 31 sctpBindAddress • 17 sctpListenPort • 18 sendAbortOnSessionTimeout • 18 sendOriginStateId • 18 serviceIdentifier • 13 serviceName • 13 Services eserv.config Section • 12 Session • 32

sessionFallbackTcc • 18 sessionLimit • 19 Session-Termination-Answer • 6 Session-Termination-Request • 6 SLC • 32 SLEE • 32 SLEE.cfg Configuration • 25 sleeServiceKey • 9, 13 sleeTimeout • 13 sleeTimeOut • 9 SMS • 32 snrClientTimeout • 11 snrMaxRetry • 12 Spending-Limit-Answer • 4 Spending-Limit-Request • 3, 26 Spending-Status-Notification-Answer • 5 Spending-Status-Notification-Request • 5, 26 SRF • 32 SSP • 32 STA • 32 Statistics • 29  $STR \cdot 32$ Sy Reference Point • 3 SYDefaults eserv.config Section • 8 sylfServiceKey • 25 SYInstances eserv.config Section • 10 syInterface • 7 syInterface Statistics • 29 System Overview • 1 systemErrorResultCode • 11

#### **T**

tcc  $\cdot$  9, 14  $TCP \cdot 32$ tcpBindAddress • 19 tcpListenPort • 19 throttleInterval • 19 throttleLimitError • 19 throttleThreshold • 20 Tools and Utilities • 29 Typographical Conventions • vi

### **V**

vendorId • 20 VWS • 32

#### **W**

watchdogPeriod • 20 What is Diameter SY Interface? • 1